# G53CMP: Lecture 14 Run-Time Organisation I

Henrik Nilsson

University of Nottingham, UK

G53CMP: Lecture 14 - p.1/3

# **Storage Areas**

- Static storage: storage for entities that live throughout an execution.
- Stack storage: storage allocated dynamically, but deallocation must be carried out in the opposite order to allocation.
- Heap storage: region of the memory where entities can be allocated and deallocated dynamically as needed, in any order.

### This Lecture

One aspect of run-time organisation: stack-based storage allocation

- Lifetime and storage
- Basic stack allocation:
  - stack frames
  - dynamic links
- Allocation for nested procedures:
  - non-local variable access
  - static links

G53CMP: Lecture 14 - p.2/37

### **Example: Lifetime (1)**

```
var x, y: ...
proc P()
    var p1, p2: ...
    begin ... end

proc Q()
    var q1, q2: ...
    begin ... if ... Q(); ... end

proc R()
    var r1, r2: ...
    begin ... Q() ... end

begin ... P() ... R() ... end
```

G53CMP: Lecture 14 - p.3/37

G53CMP: Lecture 14 - p.4/37

### **Example: Lifetime (2)**

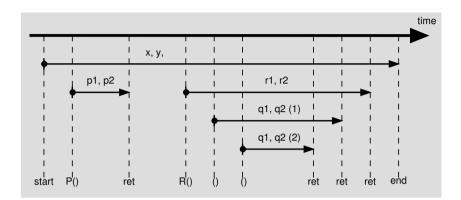

G53CMP: Lecture 14 - p.5/37

### **Storage Allocation (1)**

- Global variables exist throughout the program's run-time.
- Where to store such variables can thus be decided statically, at compile (or link) time, once and for all.

### Example:

```
private static String [] tokenTable
= ...
```

### Example: Lifetime (3)

```
private static Integer foo(int i) {
    Integer n = new Integer(i);
    return n;
}
```

- The lifetimes of i and n coincides with the invocation of foo.
- The lifetime of the integer object created by new starts when new is executed and ends when there are no more references to it.
- The integer object thus survives the invocation of foo.

G53CMP: Lecture 14 - p.6/37

# **Storage Allocation (2)**

- Arguments and local variables exist only during a function (or procedure or method) invocation:
  - Function calls are properly nested.
  - In case of *recursion*, a function may be re-entered any number of times.
  - Each function activation needs a private set of arguments and local variables.
- These observations suggest that storage for arguments and local variables should be allocated on a stack.

G53CMP: Lecture 14 – p.7/37

G53CMP: Lecture 14 - p.8/37

### **Storage Allocation (3)**

- When the lifetime does not coincide with procedure/function invocations, heap allocation is needed. E.g. for:
  - objects in object-oriented languages
  - function closures in languages supporting functions as first class entities
  - storage allocated by procedures like malloc in C.
- Such storage either explicitly deallocated when no longer needed, or automatically reclaimed by a garbage collector.

G53CMP: Lecture 14 - p.9/37

G53CMP: Lecture 14 - p.11/37

### **Defining the Stack**

The stack is usually defined by a handful of registers, dictated by the CPU architecture and/or convention. For example:

• SB: Stack Base

• ST: Stack Top

• LB: Local Base

The names vary. Stack Pointer (SP) and Frame Pointer (FP) are often used instead of ST and LB, respectively.

### **Stack Frames**

One **stack frame** or **activation record** for each currently active function/procedure/method.

Contents:

- Arguments
- · Bookkeeping information; e.g.
  - Return address
  - Dynamic link
  - Static link
- Local variables
- Temporary workspace

G53CMP: Lecture 14 - p.10/37

G53CMP: Lecture 14 - p.12/37

### **Typical Stack Frame Layout**

| address |   |            | contents          |
|---------|---|------------|-------------------|
| LB      | _ | argOffset  | arguments         |
|         |   |            |                   |
| LB      |   |            | static link       |
| LB      | + | 1          | dynamic link      |
| LB      | + | 2          | return address    |
| LB      | + | 3          | local variables   |
|         |   |            |                   |
| LB      | + | tempOffset | temporary storage |

#### where

```
argOffset = size(arguments)

tempOffset = 3 + size(local\ variables)
```

TAM uses this convention. (Word (e.g. 4 bytes) addressing assumed, offsets in words.)

### **Example: A function f**

(Not quite current MiniTriangle, but language could easily be extended in this way.)

```
var n: Integer;
...
fun f(x,y: Integer): Integer =
   let
        z: Integer
   in begin
        z := x * x + y * y;
        return n * z
end
```

G53CMP: Lecture 14 – p.13/37

G53CMP: Lecture 14 - p.15/37

### **Example: Stack layout on entry to f**

On entry to f; caller's ST = f's LB:

| address | contents                |  |
|---------|-------------------------|--|
| SB + 42 | n: n                    |  |
|         |                         |  |
| LB - 2  | x: 3                    |  |
| LB - 1  | y: 7                    |  |
| LB      | static link             |  |
| LB + 1  | dynamic link            |  |
| LB + 2  | return address = $2018$ |  |

Ret. addr. = old program counter (PC) = addr. of instruction immediately after the call instruction. New PC = address of first instruction of f = 2082.

**Example: Calling f** 

Call sequence for f(3,7) \* 8:

```
2015 LOADL 3 ; 1st arg. (x)
2016 LOADL 7 ; 2nd arg. (y)
2017 CALL f
```

2018 LOADL 8 2019 MUL

Address of each instruction explicitly indicated to the left. Address of f here given symbolically by a label. Corresponds to the address where the code for f starts, say 2082.

G53CMP: Lecture 14 - p.14/37

G53CMP: Lecture 14 - p.16/37

### **Example: TAM Code for f**

TAM-code for the function f (at address 2082):

```
LOADL 0
                       ADD
     [LB - 2]; x
                               [LB + 3] ; z
LOAD
                       STORE
     [LB - 2]; x
                               [SB + 42]; n
LOAD
                       LOAD
MUL
                       LOAD
                               [LB + 3]; z
LOAD
     [LB - 1]; y
                       MUL
     [LB - 1]; y
LOAD
                       POP
                               1 1
MUL
                       RETURN
                              1 2
```

RETURN replaces activation record (frame) of f by result, restores LB, and jumps to ret. addr. (2018).

Note: all variable offsets are *static*.

### **Dynamic and Static Links**

- Dynamic Link: Value to which LB (Local Base)
  is restored by RETURN when exiting procedure;
  i.e. addr. of caller's frame = old LB:
  - "Dynamic" because related to dynamic call graph.
- Static Link: Base of underlying frame of function that immediately lexically encloses this one.
  - "Static" because related to program's static structure.
  - Used to determine addresses of variables of lexically enclosing functions.

G53CMP: Lecture 14 - p.17/37

### **Example: Stack Allocation (2)**

Initially LB = SB; i.e., the global variables constitute the frame of the main program.

Call sequence: main  $\rightarrow Y$  (i.e. after main calling Y):

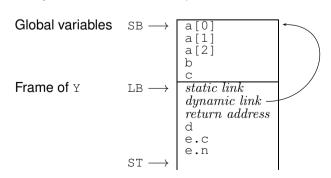

# **Example: Stack Allocation (1)**

```
let
  var a: Integer[3];
  var b: Boolean;
  var c: Character;

proc Y ()
  let
     var d: Integer;
     var e: record c: Character, n: Integer end
  in
     ...;
proc Z ()
  let
     var f: Integer
  in
     begin ...; Y(); ... end
in
begin ...; Y(); ... end
```

### **Example: Stack Allocation (3)**

Call sequence: main  $\rightarrow Z \rightarrow Y$ :

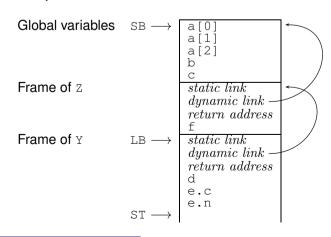

G53CMP: Lecture 14 - p.19/37

G53CMP: Lecture 14 - p.20/37

### **Exercise: Stack Allocation**

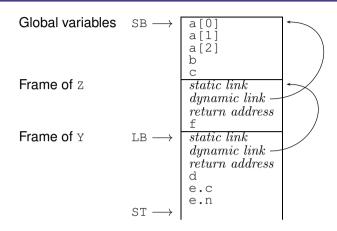

In Y, what is the address of: b? e.c? f?

G53CMP: Lecture 14 - p.21/37

### **Non-Local Variable Access (2)**

#### In particular:

- We cannot access x, y, z relative to the stack base (SB) since we cannot (in general) statically know if P was called directly from the main program or indirectly via one or more other procedures.
- I.e., there could be arbitrarily many stack frames below P's frame.

### Non-Local Variable Access (1)

### Consider *nested* procedures:

P's variables are in scope also in Q and R. But how to access them from Q or R? Neither global, nor local!

Belong to the *lexically enclosing procedure*.

G53CMP: Lecture 14 - p.22/37

# Non-Local Variable Access (3)

- We cannot access x, y, z relative to the local base (LB) since we cannot (in general) statically know if e.g. Q was called directly from P, or indirectly via R and/or recursively via itself.
- I.e., there could be arbitrarily many stack frames between O's and P's frames.

G53CMP: Lecture 14 - p.23/37

G53CMP: Lecture 14 - p.24/37

### **Non-Local Variable Access (4)**

#### Answer:

- The Static Links in Q's and R's frames are set to point to P's frame on each activation.
- The static link in P's frame is set to point to the frame of its closest lexically enclosing procedure, and so on.
- Thus, by following the chain of static links, one can access variables at any level of a nested scope.

G53CMP: Lecture 14 – p.25/37

G53CMP: Lecture 14 - p.27/37

### **Non-Local Variable Access (6)**

Call sequence: main  $\rightarrow ... \rightarrow P \rightarrow R \rightarrow Q \rightarrow Q$ :

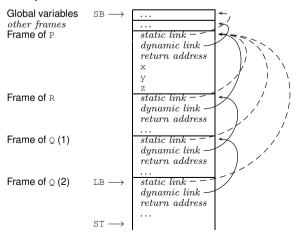

### Non-Local Variable Access (5)

Call sequence: main  $\rightarrow ... \rightarrow P \rightarrow Q$ :

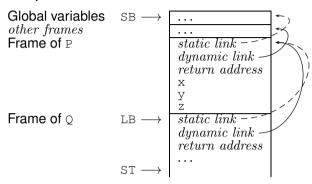

G53CMP: Lecture 14 - p.26/37

G53CMP: Lecture 14 - p.28/37

### Non-Local Variable Access (7)

Consider further levels of nesting:

**Note:** Q's variables now in scope in R. To access, compute the *difference between scope levels* of the accessing procedure/function and the accessed variable (*note: static information*), and follow that many static links.

### **Non-Local Variable Access (8)**

#### Call sequence: main $\rightarrow ... \rightarrow P \rightarrow Q \rightarrow R \rightarrow R$ :

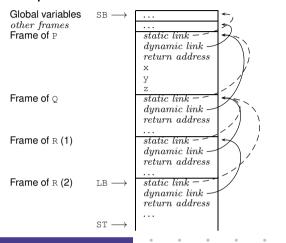

# **Example: Non-local Access**

Accessing y in P from within R; scope level difference is 2:

```
LOAD [LB + 0] ; R's static link
LOADI 0 ; Q's static link
LOADI 4 ; y at offset 4 in P's frame
```

# **Example: Call with Static Link**

TAM code, P calling Q: Q's static link = P's local base, pushed onto stack prior to call:

```
LOADA [LB + 0] ; Q's static link
LOADCA #1_Q ; Address of Q
CALLI
```

TAM code, R calling iteself recursively: copy of R's static link (as callee's and caller's scope levels are the same) pushed onto stack prior to call:

```
LOAD [LB + 0] ; R's static link
LOADCA #2_R ; Address of R
CALLI
```

G53CMP: Lecture 14 - p.30/37

G53CMP: Lecture 14 - p.32/37

# **Code Generation (1)**

Note: A label represents a procedure or function; what is pushed onto stack is effectively the corresponding *closure* (see later slide).

G53CMP: Lecture 14 – p.31/37

G53CMP: Lecture 14 - p.29/37

### **Code Generation (2)**

### Closures (1)

#### A closure:

- Code for function or procedure; and
- Bindings for all its free variables.

Under the present scheme:

- Code: Address of function or procedure;
- Bindings: Chain of stack-allocated activation records linked by the static links.

Works only when closure does not survive the activation of the function/procedure where it was created. *Cannot* support first-class functions/procedures!

### **Code Generation (3)**

### Closures (2)

- Functions/procedures are first class if they can be handled just like any other values; e.g.
  - bound to variables
  - passed as arguments
  - returned as results.
- Supporting first-class functions/procedures requires closures to be <u>heap-allocated</u>:
  - Code still just address of function or procedure.
  - Static link replaced by (pointer(s) to) heap-allocated activation record(s).

G53CMP: Lecture 14 - p.35/37

G53CMP: Lecture 14 - p.36/37

G53CMP: Lecture 14 - p.34/37

# Closures (3)

 As an optimisation, one could imagine combined schemes: stack allocation and static links might be used when known that a closure will never survive activation of enclosing function/procedure.

G53CMP: Lecture 14 – p.37/3